$<<$ ANSYS130/LS-DYNA  $>$ 

, tushu007.com

<<ANSYS130/LS-DYNA >>

- 13 ISBN 9787111358718
- 10 ISBN 7111358716

出版时间:2011-9

页数:371

PDF

http://www.tushu007.com

#### , tushu007.com  $<<$ ANSYS13.0/LS-DYNA  $>$

ANSYSI3.OLs-DYNA

example of the ANSYSI3.0LS—DYNA CAE

 $CAE$ 

 $LS-DYNA$ 

#### $<<$ ANSYS130/LS-DYNA  $>$

```
1 CAE LS-DYNA
1 1 CAE
CAE
1.2 LS-DYNA
1 2 1LS DYNA
1 2 2LS DYNA
1 2 3LS DYNA
1 2 4 LS DYNA
\overline{1}32 ANSYS LS DYNA
2 1 ANSYS/LS-DYNA
2 1 1 LINKI60
2 1 2 BEAM 61
2 1 3 SHEI L163
2 1 4 SOLIDI64
2 1 5 COMBII 65
2 1 6 MASS166
2 1 7 LINK 167
2 2
2 2 1
2 2 2
2.2.3
2.2.4
2 3
2 3 1
2\ 3\ 22 3 3
2.3.4
 3 LS-DYNA
3 1
3 1 1 (GUI) 3
3 1 2
3 1 3
3 2
3 2 1
32 2
3 3
3 3 1
33 2
3 3 3
33 4
3 3 5
3 3 6
```
#### edge tushu007.com

### $<<$ ANSYS130/LS-DYNA  $>$

 $\begin{array}{cc} 3 & 4 \\ 3 & 4 \end{array}$  $3 \t 4 \t 1$ <br> $3 \t 4 \t 2$  $\begin{array}{ccc} 3 & 4 & 2 \\ 3 & 4 & 3 \end{array}$  $3\quad 4\quad 3$ <br> $3\quad 4$  $\begin{array}{cccc}\n3 & 4 & 4 \\
3 & 4 & 5\n\end{array}$ 4.5 Honeycomb  $3\quad 5$  3.5.1线性多项式状态方程 3.5.2 Gruneisen 3.5.3 Tbbulated 3.6离散单元模型 3 6 1 3 6 2 3 6\_3 3 7  $4<sub>1</sub>$ 4 1 4 1 1 4.1.2 ANSYS LS DYNA 4 1.3 ANSYS 4 1 4 4 1 5 4 1 6 4 1 7 4 2ANSYS 4.2.1自底向上建模8l 4 2 2 4.2.3布尔操作 4 2 4 4 2 5 4.2.6图元的显示9l 4.3 CAD 4.3.1 IGES(.igs) 4.3.2 ANSYS LS DYNA IGES  $5<sub>5</sub>$  5.1设置单元属性  $5\quad1\quad1$  $\begin{array}{cc} 5 & 1 & 2 \\ 5 & 1 & 3 \end{array}$ 1. 3 5 2  $\begin{array}{ccc} 5 & 2 & 1 \\ 5 & 2 & 2 \end{array}$ 2.2 5 2 3 5 2 4  $\begin{array}{ccc} 5&2&5\\ 5&3 \end{array}$  $\begin{array}{cc} 5 & 3 \\ 5 & 3 \end{array}$ 5.3.1网格拖拉

#### and tushu007.com

 $<<$ ANSYS130/LS-DYNA  $>$ 

# $<<$ ANSYS13.0/LS-DYNA  $>$

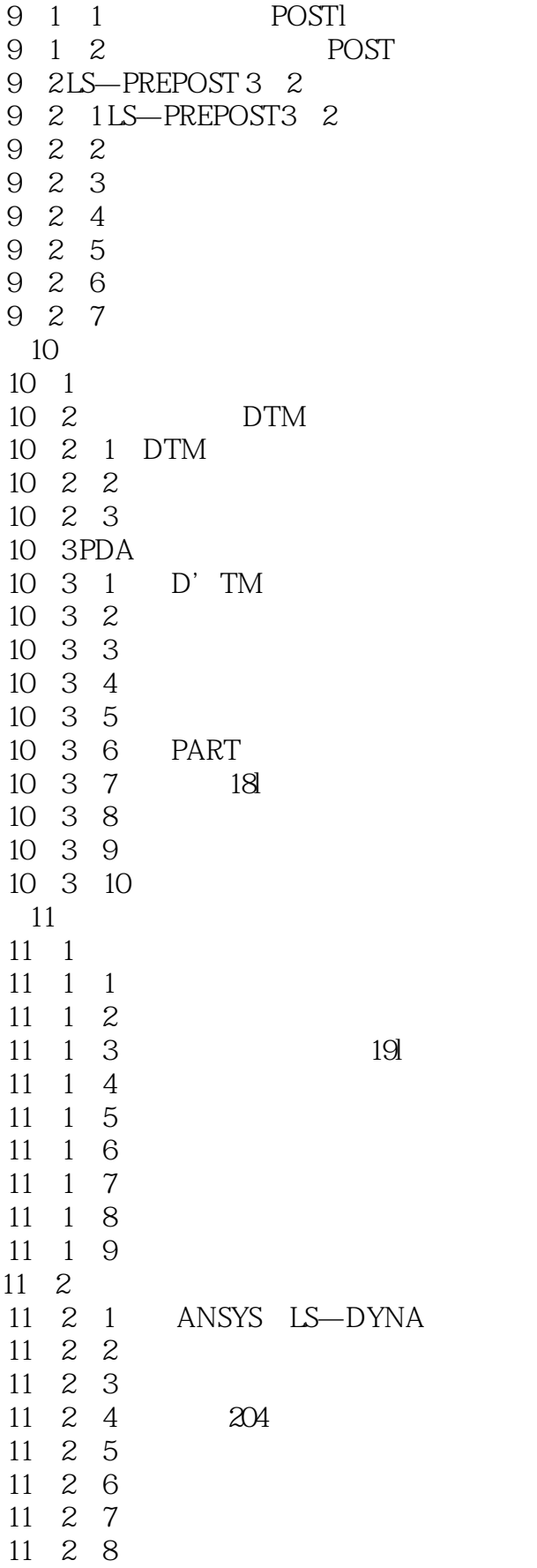

# $<<$ ANSYS13.0/LS-DYNA  $>$

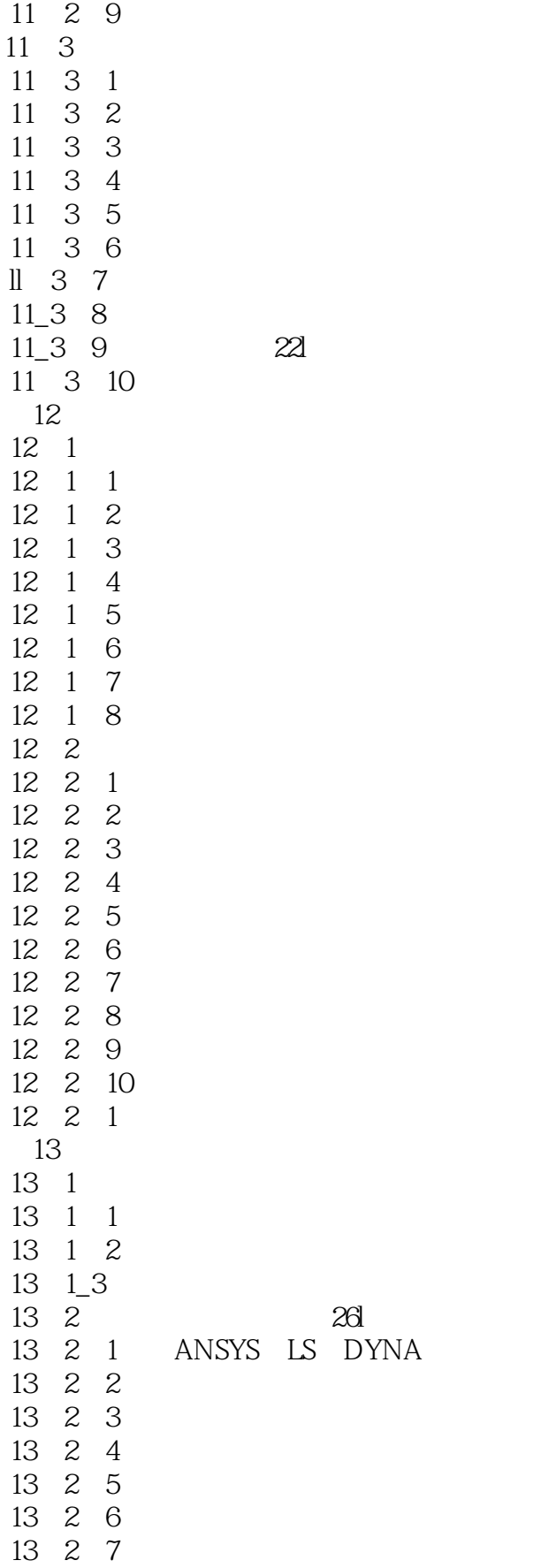

# $<<$ ANSYS13.0/LS-DYNA  $>$

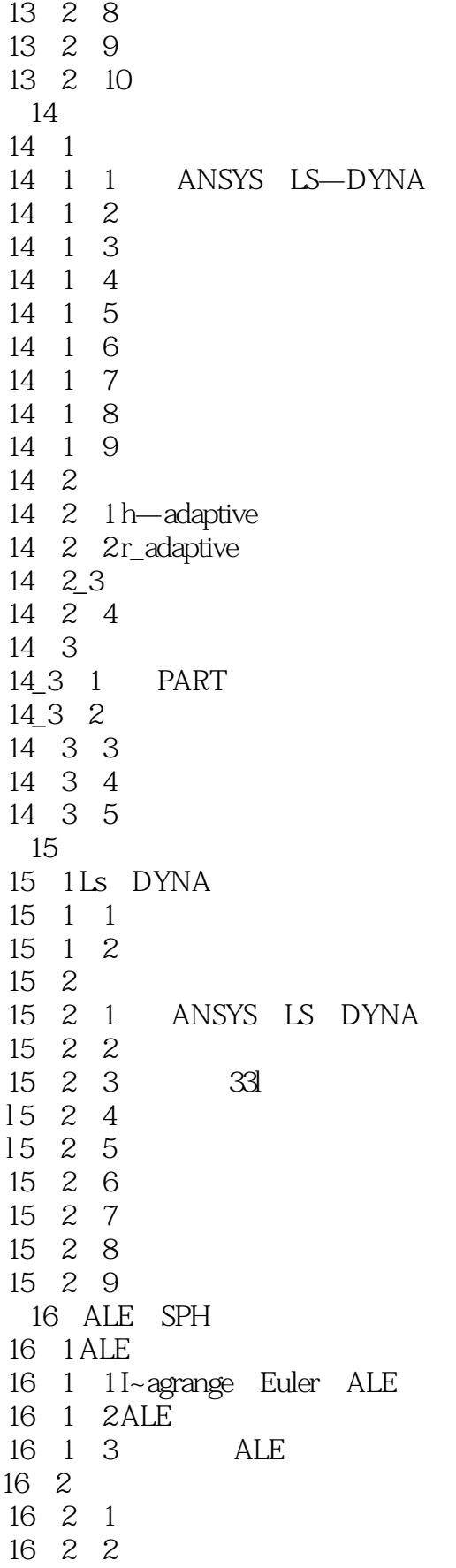

## $<<$ ANSYS130/LS-DYNA  $>$

16 2 3 16 2 4 16 3SPH 16 3 1 SPH 16 3 2 SPH<br>16 3 3 LS DYNA SPH 16.3.3 LS DYNA 16 3 4 SPH 附录I 最常用的关键字

附录II 常用建模操作命令

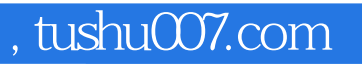

## $<<$ ANSYS13.0/LS-DYNA  $>$

本站所提供下载的PDF图书仅提供预览和简介,请支持正版图书。

更多资源请访问:http://www.tushu007.com